## **HƯỚNG DẪN CHI TIẾT PHƯƠNG ÁN ỨNG PHÓ VỚI DỊCH COVID 19 TẠI PVI**

### **I. Nguyên tắc ứng phó chung**

## **1. Thành lập Ban chỉ đạo để xử lý khủng hoảng:**

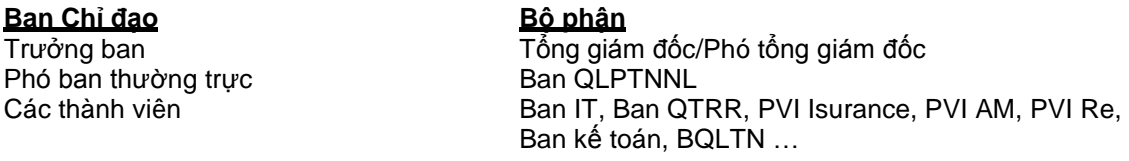

Mỗi thành viên ban chỉ đạo phải là đại diện (hoặc được cử bởi các phòng ban) cho các Ban thuộc PVI để thực hiện họp khi có những tình huống khẩn cấp xảy ra và đưa ra các hướng xử lý kịp thời.

### **2. Về phương án phân tách**

- a. Phương pháp phân tách: **áp dụng phương án phân tách nhân sự các Ban**, không áp dụng phương án phân tách tại chỗ do tính chất lây lan nhanh chóng của dịch bệnh, việc phân tách tại chỗ không đảm bảo hiệu quả bảo vệ nguồn lực. Phương án phân tách nên thống nhất hài hòa giữa các Ban của một Đơn vị để có thể đảm nhiệm được công việc với số nhân sự tối thiểu, tránh tiếp xúc trực tiếp để tránh những trường hợp lây chéo nhau.
- b. Đối với Công ty/Ban: Giám đốc Ban chủ động rà soát và quyết định phương án phân tách hoặc giữ nguyên tùy theo quy mô hoạt động, vị trí địa điểm. Nếu phân tách, cơ cấu nhân viên phải đầy đủ từ lãnh đạo ban đến các nhân viên chuyên trách...Các nhóm này sẽ được chia cố định và làm ở các địa điểm địa lý khác nhau (làm tại văn phòng, tại nhà, hoặc tại địa điểm khác trụ sở của PVI tùy tình hình do Ban tự bố trí và sắp xếp) và hoán đổi trên cơ sở văn phòng đã được phun khử trùng (theo thông báo của Ban QLTN, thứ 6 hàng tuần sẽ phun khử trùng).
- c. Nếu không cần phải thực hiện trực tiếp tại văn phòng, Ban có thể yêu cầu nhân viên ở nhà làm việc và thực hiện cơ chế điểm danh, báo cáo thường xuyên qua các công cụ họp online do Ban Tin học xây dựng (Ví dụ: Sáng 8h trao đổi online trong Ban các công việc, 16h trao đổi online về tình hình công việc...)
- d. Mỗi nhóm công việc đã lựa chọn, lập danh sách nhân viên làm việc từ xa (tại nhà) nhằm phân tách giữa 2 địa điểm Tại nhà – Cơ quan, số lượng nhân viên làm việc tại nhà chiếm 25% – 50% số nhân viên của Ban. Nhân viên được lựa chọn phải có đủ năng lực để đảm đương backup công việc cho cả cả Ban trong trường hợp cả Ban phải cách ly. Danh sách nhân viên làm việc tại nhà do các Trưởng Ban đăng ký, trình PTGĐ phụ trách và Trưởng Ban chỉ đạo phê duyệt.
	- o Trong quá trình nhân viên làm việc tại nhà, Trưởng ban có trách nhiệm giao việc, kiểm soát chất lượng công việc của nhân viên.
	- o Trong thời gian làm việc tại nhà, thực hiện điểm danh/chấm công như bình thường. Nhân viên vẫn đảm bảo chất lượng công việc và cần chuẩn bị máy tính để xử lý công việc.
	- o Trong thời gian làm việc tại nhà, nhân viên vẫn phải đảm bảo tuân thủ, nâng cao ý thức phòng tránh dịch bệnh, không tụ tập nơi đông người vì tập thể, cộng đồng.
	- o Các nhân viên được lựa chọn không cùng tòa nhà chung cư.
	- o Các nhân viên được lựa chọn không có vợ/chồng cùng làm việc tại PVI
- o Danh sách nhân viên làm việc tại nhà được bố trí luân phiên theo kỳ tối thiểu 1 tuần và tối đa 2 tuần theo lịch.
- o Đối với các nhân viên còn lại của Ban, nhân viên làm việc tại văn phòng bình thường, và áp dụng kịch bản ứng phó của đơn vị theo từng cấp đô nếu xảy ra rủi ro dịch bệnh.
- e. Trong trường hợp Ban có nhân viên F0, Ban chủ động bố trí, sắp xếp nhân sự trong nội bộ để tiếp tục công việc.
- f. Trong giai đoạn hiện nay, **các nhóm/bộ phận đã phân tách không tương tác/trao đổi trực tiếp với nhau**. Trường hợp bắt buộc các nhân viên giữa hai nhóm phân tách phải tiếp xúc trực tiếp, Ban phải yêu cầu nhân viên tuân thủ thực hiện các biện pháp phòng tránh lây nhiễm như sử dụng khẩu trang, găng tay, nước sát khuẩn… theo hướng dẫn của PVI hoặc trao đổi qua các phương thực điện tử do Ban Tin học xây dựng.

### **3. Về nhân sự hỗ trợ**

- o Trường hợp Giám đốc Ban bị cách ly toàn bộ và không thể giải quyết công việc từ xa, liên hệ Ban Quản lý nhân sự để được hướng dẫn thực hiện (trao quyền bổ sung cho Phó giám đốc ban...);
	- o Mỗi nhân viên cuối ngày đều phải liệt kê và sẵn sàng hồ sơ tài liệu các công việc liên quan đến các công việc cần xử lý gấp trong 2 tuần sau đó để người tiếp nhận có thể thực hiện ngay hoặc để hỗ trợ cho chính nhân viên khi phải làm việc cách ly tại nhà;

## **4. Công tác văn thư:**

Nhận thư: yêu cầu Lễ tân nhận thư cho vào 01 thùng riêng biệt để thực hiện sát trùng khử khuẩn các bưu phẩm, bưu kiện và để 3h đến 4h trước khi xử lý, khi bóc các bưu phẩm, bưu kiện văn thư phải đi găng tay y tế.

- Trường hợp nếu là thư cá nhân thì trả về đầu mối cho các Ban
- Trường hợp nếu là công văn thì vào số công văn đến.
- Qua máy fax: xử lý công đến như bình thường.
- Văn thư đóng dấu: xử lý đóng dấu như bình thường.
- Lưu giữ tài liệu tạm thời: Lưu giữ theo từng file tài liệu.

## **5. Về công tác báo cáo, truyền thông:**

Trong trường hợp phát hiện các Công ty/Ban có nhân viên F, Bộ phận phải báo cáo ngay Ban chỉ đạo trước khi thực hiện báo cáo cho các cơ quan địa phương theo quy định. Mọi thông tin truyền thông ra bên ngoài liên quan đến các trường hợp nhân viên nghi nhiễm/ cách ly, Ban chỉ đạo có những biện pháp thực hiện phù hợp tránh hoang mang và ảnh hưởng tiêu cực tới nội bộ nhân viên PVI và hình ảnh của PVI.

# **6. Các vẫn đề lưu ý về an toàn khác**

- Cắt ngắn các cuộc họp, hủy các cuộc họp hội thảo dự kiến sắp tới, xem xét thay thế bằng hình thức họp trực tuyến qua sự hỗ trợ của CNTT;
- Không bắt tay hoặc các hình thức giao tiếp phải tiếp xúc trực tiếp;
- Tránh sử dụng các phương tiện giao thông công cộng;
- Xem xét tránh các cuộc công tác theo lịch (trừ trườn g hợp bất khả kháng)
- Tuyệt đối đeo khẩu trang, rửa tay diệt khuẩn, xit họng Betadin hàng ngày.
- Những người tiếp xúc F0 gọi là F1 lập tức khử khuẩn, xit họng Betadin cứ 4-5h/ xit họng 1 lần (bình thường chỉ 2 lần /1 ngày). Uống nước ấm hàng ngày.
- Nghiêm chỉnh thực hiện cách ly phân loại F theo điều tra của y tế dịch tễ phường, quận. Khử trùng toàn bộ toà nhà và văn phòng làm việc.
- Tránh tiếp xúc bằng tay chưa được sát khuẩn hoặc rửa sạch lên mắt mũi và miệng.
- Đối với nhân viên có các dấu hiệu ho, sốt, cảm cúm cần tự cách ly ở nhà và báo với Công ty và các cơ quan y tế theo quy định;
- Sự dụng các biện pháp an toàn khác theo hướng dẫn của cơ quan y tế.

## **II. Nội dung thực hiện tại từng thời điểm**

Để duy trì hoạt động kinh doanh liên tục, PVI holding và Các công ty xây dựng kế hoạch và thực hiện từng công việc theo tình huống sau

## **Đối với PVI Holding và các công ty có nhân viên nhiễm bệnh (gọi tắt nhân viên F0)**

- PVI/Ban QLTN trao đổi với chính quyền địa phương để đảm bảo Tòa nhà có thể mở cửa làm việc trong thời gian ngắn nhất kể từ khi được chính quyền địa phương phun khử khuẩn (từ 1-3 ngày).

- Trong quá trình làm việc, nếu phát hiện có người thuộc đối tượng F0 tại tòa nhà, cá nhân/Ban cần

thông báo với Ban chỉ đạo và Ban quản lý tòa nhà để thực hiện các bước theo hướng dẫn tại **PHỤ LỤC SỐ 2**

- Đối với các công việc do nhân viên khác hỗ trợ cho các nhân viên bị cách ly, các Ban cần lưu ý một số công việc cụ thể theo kế hoạch của từng Ban;
- Lập danh sách nhóm nhân viên F1, F2 và thực hiện xét nghiệm, cách ly theo quy đinh của cơ quan y tế;
- Đối với việc phân tách:
	- Các Ban đã phân tách: hoạt động bình thường theo kế hoạch đã xây dựng. Ngoài ra, để tiếp tục bảo vệ nguồn lực cho việc hoạt động liên tục, c**ác Ban tiếp tục xây dựng và triển khai kế hoạch phân tách lần 2 đối với các bộ phận phục vụ công tác bắt buộc của Công ty như: Kế toán, hành chính, văn thư, giao dịch với khách hàng....**.
	- Các Ban chưa phân tách: Không thực hiện phân tách theo kế hoạch đã xây dựng, tránh truyền nhiễm dịch bệnh. Áp dụng phương thức làm việc online một cách tối đa để khắc phục thực tế bị cách ly.

## **III. Kế hoạch thực hiện chi tiết các công việc của các Ban chức năng tại Các Công ty**

- ❖ **Đối tượng áp dụng**: PVI/Ban có nhân viên F0
- ❖ **Thời điểm áp dụng:** Trong thời gian nhân viên F0 và các nhân viên có tiếp xúc liên quan đang thực hiện cách ly tại bênh viện/ điểm cách ly tập trung/ tại nhà…

## **1. Hệ thống CNTT**

Đảm bảo duy trì hệ thống về mặt kỹ thuật (Hướng dẫn cụ thể của Ban Tin học được trình bày ở Phụ  $luc$  1).

Xây dựng cơ chế cấp quyền đối với những công việc cần phải sử dụng qua các hệ thống quản trị của PVI.

## **2. Các nghiệp vụ trọng yếu của PVI cần được xác định và xây dựng Phương án thực hiện hiệu quả đảm bảo thông suốt.**

(Căn cứ tình hình cùa từng Ban, yêu cầu các Ban xây dựng chi tiết cụ thể trên cơ sở phối hợp với Ban Tin học và các bộ phận khác để thực hiện theo các tình huống dưới đây)

#### **2.1.Trường hợp Toàn bộ Công ty bị cách ly**

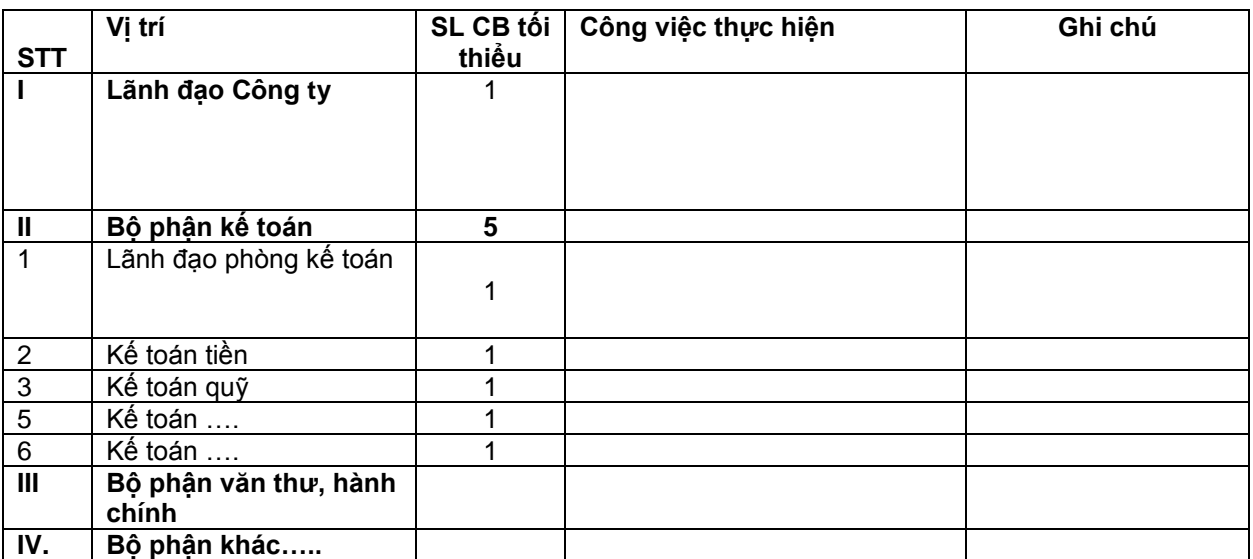

*\* Trên đây là cơ cấu các Công và số lượng nhân sự tối thiểu, để đảm bảo hoạt động liên tục của Công ty. Trong quá trình xây dựng kế hoạch và tùy thuộc vào khối lượng công việc, các bộ phận có thể cần bổ sung thêm nhân sự để giải phóng khách hàng*

## **2.2. Trường hợp một Ban bị cách ly**

*Cần nêu rõ các công việc và các Phương án thực hiện công việc trong trường hợp bị cách lý. Xây dựng Phương án khi vấn đề này xảy ra, các Ban vẫn có thể tiếp cận được các tài liệu, các yêu cầu tối thiểu để thực hiện công việc (ví dụ như tra cứu tài liệu online, con dấu, giải pháp chữ ký điện tử…..)*

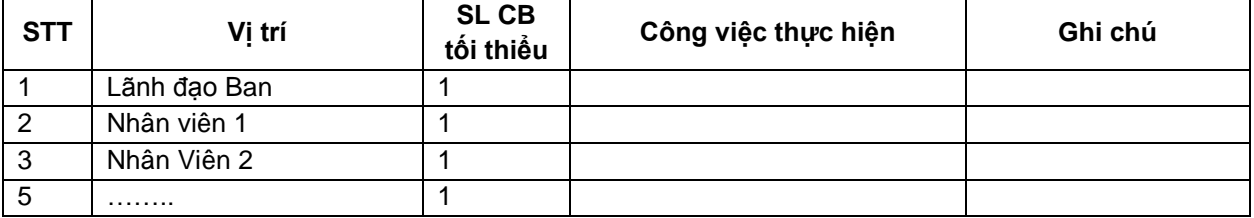

# **PHỤ LỤC 1: HƯỚNG DẪN CÁC ỨNG DỤNG CNTT PHỤC VỤ LÀM VIỆC TỪ XA**

Một số ứng dụng CNTT cơ bản giúp người dùng PVI có máy tính kết nối Internet có thể truy cập và làm việc từ xa (24/7) mà không cần đến cơ quan:

- **1. Ứng dụng PIAS** 
	- Từ máy tính có kết nối Internet, người dùng chạy phần mềm PIAS sau đó điền thông tin user/password được cấp qua máy chủ [pias.pvi.com.vn](file:///C:/Users/hiepmt/AppData/Local/Microsoft/Windows/INetCache/Content.Outlook/AA8Z7K61/pias.pvi.com.vn) hoặc [pias1.pvi.com.vn](file:///C:/Users/hiepmt/AppData/Local/Microsoft/Windows/INetCache/Content.Outlook/AA8Z7K61/pias1.pvi.com.vn) để truy cập vào hệ thống PIAS của PVI.
	- Nếu máy tính người dùng chưa có bộ cài phần mềm PIAS xin liên hệ với bộ phận hỗ trợ CNTT qua emai[l IT.911@pvi.com.vn](mailto:IT.911@pvi.com.vn), hotline: 0918819238 (Ms Hồng) để được hướng dẫn

## **2. Ứng dụng quản lý văn bản PVIDMS:**

- Mở trình duyệt web trên máy tính hoặc điện thoại, truy cập vào địa chỉ: [https://pvidms.pvi.com.vn](https://pvidms.pvi.com.vn/), sau đó đăng nhập bằng tài khoản đã được cấp để vào phần mềm.

## **3. Phần mềm giám định điều kiện PVI247**

Mở trình duyệt web (IE, firefox hoặc chrome), gõ địa chỉ [http://pvi247.vn](http://pvi247.vn/), sau đó nhập theo thông tin tài khoản và mật khẩu đã được cấp phép để đăng nhập vào phần mềm và sử dụng cho công việc

## **4. Phầm mềm quản lý thanh toán:**

Mở trình duyệt web trên máy tính hoặc điện thoại, truy cập vào địa chỉ: [https://thanhtoan.pvi.com.vn](https://thanhtoan.pvi.com.vn/) sau đó đăng nhập bằng tài khoản đã được cấp để vào phần mềm.

## **5. Ứng dụng quản lý nhân sự HR:**

Mở trình duyệt web trên máy tính hoặc điện thoại, truy cập vào địa chỉ: [http://nhansu.pvi.com.vn](http://nhansu.pvi.com.vn/), sau đó đăng nhập bằng tài khoản đã được cấp để vào phần mềm.

## **6. Dịch vụ thư điện tử Email**

- Từ ngoài mạng Internet, người dùng có thể truy cập để gửi/nhận mail qua thiết bị máy tính, thiết bị máy tính bảng và thiết bị điện thoại.
- Truy cập qua trình duyệt web: [https://mail.pvi.com.vn](https://mail.pvi.com.vn/) đăng nhập bằng tài khoản của PVI đã cung cấp.
- Với các thiết bị Apple: truy cập vào iStore, cài đặt Office 365 Outlook client
- Với các thiết bị Android: vào PlayStore, cài đặt Office 365 Outlook client

# **7. Ứng dụng Microsoft Office 365 gồm các ứng dụng Word, Excel, Powerpoint…**

- Các ứng dụng văn phòng như Word, Excel, Powerpoint…
- Cài đặt trên máy tính và điện thoại ở nhà hay sử dụng trực tiếp trên trình duyệt web với thông tin tài khoản email của người dùng.
- Link truy cập & cài đặt trên web[: https://www.office.com](https://www.office.com/?auth=2)
- Trên smartphone iOS hay Android: truy cập vào Store, tải bộ cài Microsoft Office 365

# **8. Ứng dụng Microsoft Teams**

- Chat, gọi điện, gọi video, tổ chức các cuộc họp, chia sẻ tệp, tạo nhóm chát… giúp người dùng cộng tác, trao đổi trực tiếp online.
- Cài đặt trên máy tính và điện thoại ở nhà hay sử dụng trực tiếp trên trình duyệt web với thông tin tài khoản email của người dùng.
- Link truy cập & cài đặt trên web[: https://www.office.com](https://www.office.com/?auth=2)
- Trên smartphone iOS hay Android: truy cập vào Store, tải bộ cài Microsoft Office 365 Teams *(Chi tiết hướng dẫn cài đặt và sử dụng Microsoft Team tại phụ lục 1 đính kèm)*

## **9. Dịch vụ truy cập mạng riêng VPN**

- Chỉ sử dụng cho người dùng tại trụ sở PVI Holdings, PVI Insurance, PVI RE, PVI AM, PVI VAD trong trường hợp đặc biệt cần truy cập VPN đến hệ thống mạng LAN tại tòa nhà PVI Tower
- Dựa trên mục đích sử dụng của cán bộ/đơn vị, Ban CNTT sẽ xem xét phê duyệt cấp tài khoản VPN để có thể truy cập vào mạng nội bộ tại PVI Tower từ xa

\* Ghi chú: đầu mối liên hệ, hỗ trợ về CNTT

- Email: [It.911@pvi.com.vn](mailto:It.911@pvi.com.vn)
- Tel: 024.37335588, Ext: 23911
- Hỗ trợ về PIAS, PVI247, phần mềm nhân sự, phần mềm thanh toán: Ms Hồng (0918819238), Mr Điệp (0904906687), Mr Hải (0947776698)
- Hỗ trợ về email, Office 365, Microsoft Team, VPN: Mr Mạnh (0353888368), Mr Dương (0904797868)
- Hỗ trợ về DMS: Mr Duy (0989134664)

### **Phụ lục 1: Hướng dẫn sử dụng Microsoft Teams**

- 1) Cài đặt Microsoft Team
	- a) trên PC/Laptop:

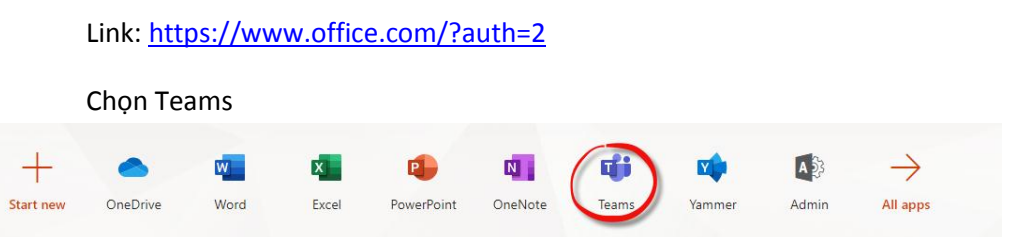

- b) cài đặt trên smartphone: truy cập iStore trên Apple hay PlayStore trên Android chon Microsoft Teams để cài đặt
- 2) Truy cập Microsoft Teams:
	- a) Trên Web: <https://teams.microsoft.com/>
	- b) Truy cập Teams trên PC/Laptop:

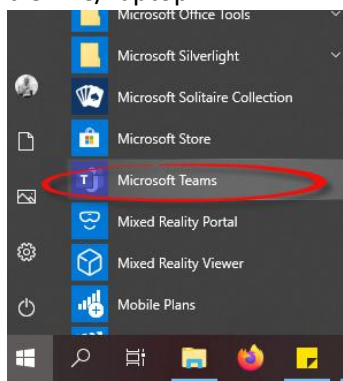

- c) Truy cập trên smartphone
- 3) Sử dụng các chắc năng cơ bản trên Teams:
	- a) Chat
		- Vào mục Chat, chọn New Chat, nhập email contact người dùng cần chat
		- Chat cá nhân hay chat theo nhóm
		- Nhập nội dung chat

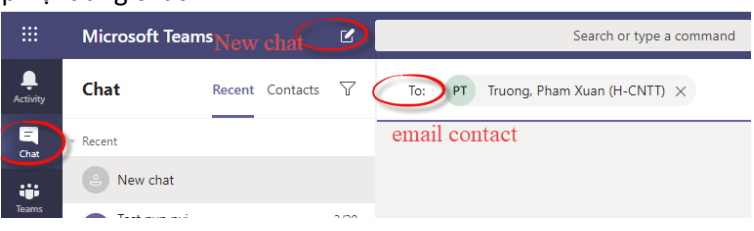

- b) Chức năng tạo nhóm Teams
	- Vào mục Teams, chọn Join or create a team, chọn Create a team

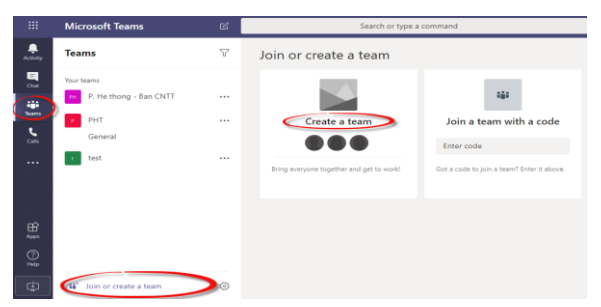

• Chọn nhóm mới: Build a team from scratch hay chọm nhóm có sẵn

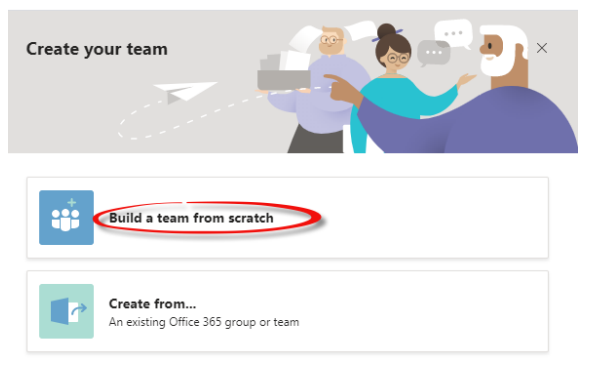

- Tạo nhóm private hay public
	- Nhóm Private: Người dùng cần được cấp quyền để tham ra nhóm
	- Nhóm Public: Bất kỳ ai cũng có thể tham ra nhóm

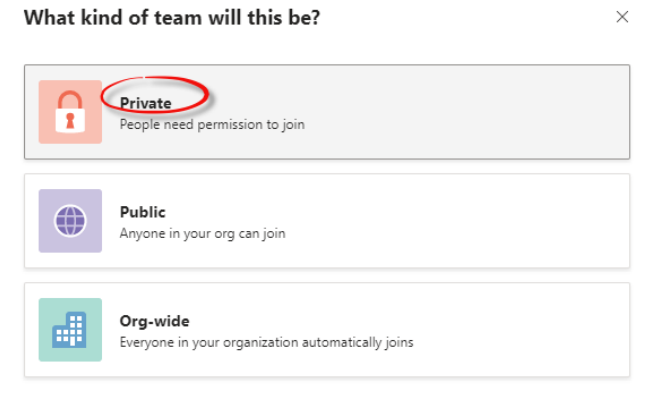

• Đặt tên cho nhóm, click Create Team

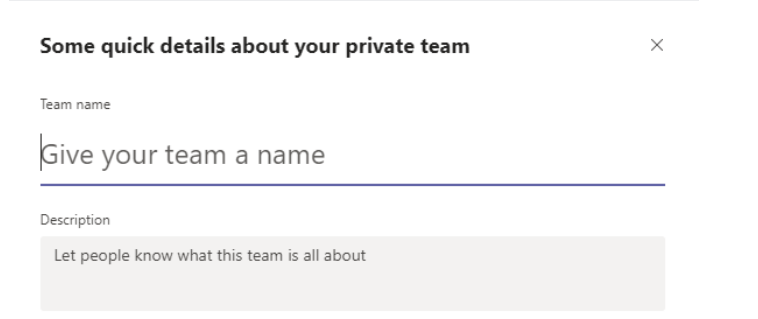

• Bổ xung các thành viên vào nhóm, nhập địa chỉ email của các thành viên

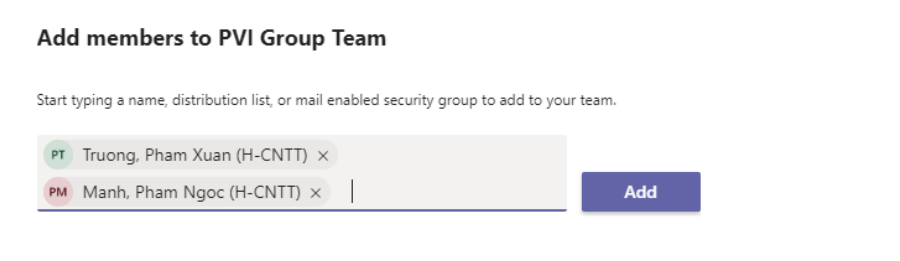

• Nhóm mới đã được tạo

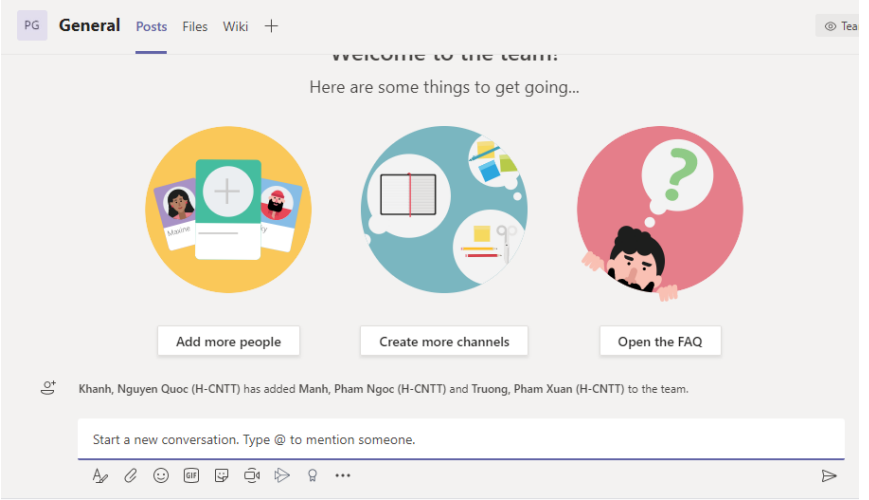

- Thực hiện các chức năng trong nhóm như:
	- Chát
	- Gửi file đính kèm
	- Họp trực tuyến giữa các thành viên: Meet Now (biểu tượng camera)

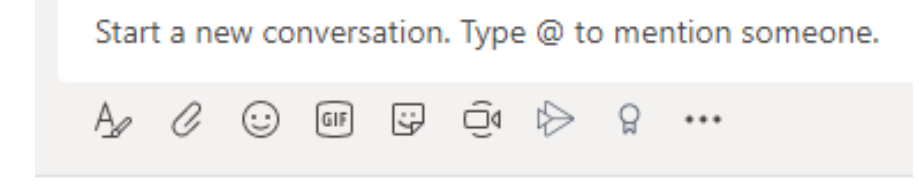

- Khi thực hiện họp trực tuyến, người dùng click vào biểu tượng Meet Now biểu tượng Camera, click vào biểu tượng camera và mic để bật camera và mic tương ứng
- Với các cuộc họp nhiều điểm cầu, người dùng không phát biểu nên thực hiện tắt mic để tránh gây ổn ảnh hưởng tới các thành viên khác hay người điều hành cuộc họp nên nhắc nhở các thành viên không phát biểu tắt mic

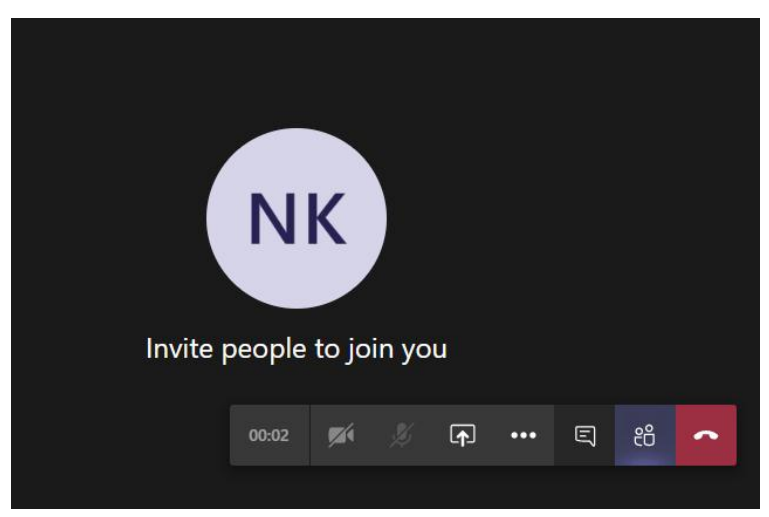

- c) Thực hiện tạo cuộc gọi
	- Vào mục Calls, chọn Make a call thực hiện:
		- Nhập danh sách người dùng cần gọi theo email
		- Click Call để thực hiện cuộc gọi
		- Chon gọi audio hay gọi video

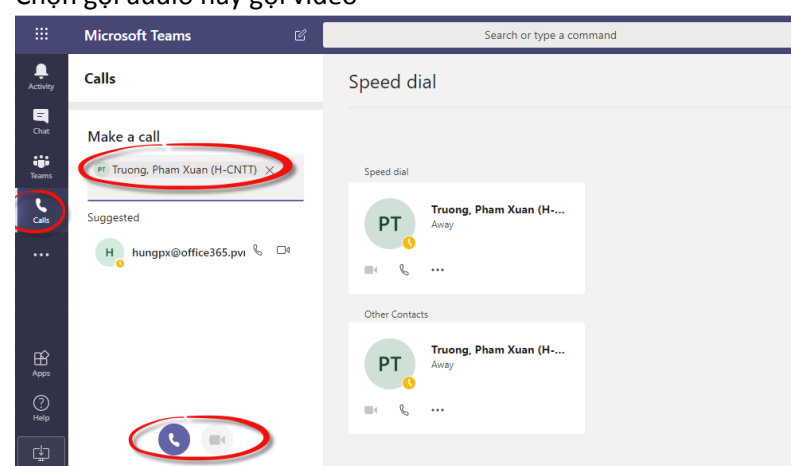

Lưu ý: để thực hiện được các tính năng gọi điện yêu cầu:

- Người sử dụng phải đang online
- Máy tính/Laptop người dùng có hỗ trợ camera/mic
- Để đảm bảo chất lượng cuộc gọi, yêu cầu mạng Internet có chất lượng tốt nhất là với các kết nối sử dụng wifi/3G/4G
- Để tránh tạp âm, người dùng khi không phát biểu đề nghị tắt mic

# **PHỤ LỤC 2: QUY TRÌNH PHỐI HỢP VỚI BAN QUẢN LÝ TÒA NHÀ KHI CÓ TRƯỜNG HỢP NGHI NGỜ NHIỄM COVID19**

### A. TRƯỜNG HỢP NGƯỜI NHIỄM (F0) THUỘC BAN QLTN:

**Bước 1:** Nếu ttrường hợp có Đối tượng/CBNV Ban QLTN bị sốt nghi ngờ bệnh viêm phổi cấp nhưng Người này (F0) đến Ban QLTN. Khi phát hiện, Ban QLTN ngay lập tức cách ly Người này (F0) vào một phòng riêng.

Trưởng Ban QLTN trực tiếp chỉ đạo công tác phòng chống dịch/xử lý khủng hoảng tại Ban QLTN.

**Bước 2:** Ban QLTN thông báo cho Ban chỉ đạo xử lý khủng hoảng PVI. Đồng thời, liên hệ ngay với Cơ quan phòng dịch để thông báo.

Số Điện thoại liên hệ Cơ quan phòng dịch:

- Trạm Y tế phường Yên Hòa: **0368298714 hoặc 0963833961**
- Trung tâm Y tế Quận Cầu Giấy: **19003229** hoặc **0913598599**

**Bước 3:** Phối hợp với Ban chỉ đạo xử lý khủng hoảng PVI và Cơ quan phòng dịch triển khai công tác khai báo dịch tễ (theo mẫu Khai báo dịch tễ của Cơ quan phòng dịch) Người này (F0) xem đã tiếp xúc với những ai (xác định người thuộc nhóm F1, F2, F3, F4, F5), lập hồ sơ theo dõi tiếp những người đó, đồng thời vệ sinh khử khuẩn khu vực làm việc của những người đó. Phối hợp triển khai công tác cách ly các đối tượng.

**Bước 4:** Do đã triển khai công tác phân tách Nhóm làm việc độc lập, trường hợp Cơ quan phòng dịch yêu cầu cách ly 01 Nhóm CBNV Ban QLTN, Nhóm thứ 2 sẽ chủ động thực hiện các công việc vận hành Tòa nhà theo phân công (đảm bảo cung cấp dịch vụ tối thiểu của Tòa nhà). Ban QLTN sẽ có thông báo tình trạng KHẨN CẤP/KHỦNG HOẢNG tới tất cả Khách thuê trong Tòa nhà để cùng phối hợp xử lý và chủ động công việc. Tòa nhà luôn duy trì hoạt động 24/7 số **Hotline 0934539000** để liên lạc xử lý thông tin liên quan tới quản lý, vận hành Tòa nhà. Các nhân sự thuộc Nhóm bị cách ly sẽ tiếp tục phối hợp xử lý công việc của Ban QLTN từ xa.

## B. TRƯỜNG HỢP NGƯỜI NHIỄM (F0) THUỘC KHÁCH THUÊ TÒA NHÀ

Ban QLTN thường xuyên thông báo, cập nhật thông tin và hướng dẫn Khách thuê thực hiện các công tác phòng chống dịch Covid-19, hướng dẫn quy trình phối hợp với Cơ quan phòng dịch khi phát hiện Đối tượng/CBNV nghi nhiễm. Phối hợp chặt chẽ với Khách thuê trong việc khai báo thông tin các Đối tượng/CBNV có nguy cơ lây nhiễm dịch. Khi có Đối tượng/CBNV thuộc khu vực Khách thuê nghi nhiễm Covid-19, các Ban QLTN phối hợp xử lý như sau:

**Bước 1:** Nếu trong trường hợp có một ca bị sốt nghi ngờ bệnh viêm phổi cấp nhưng Người này (F0) đến văn phòng Khách thuê, khi phát hiện, ngay lập tức, Ban QLTN hướng dẫn Khách thuê phải cách ly Người này (F0) vào một phòng riêng.

**Bước 2:** Thông báo tới Ban chỉ đạo xử lý khủng hoảng PVI và Cơ quan phòng dịch để phối hợp xử lý.

Số Điện thoại liên hệ Cơ quan phòng dịch:

- Trạm Y tế phường Yên Hòa: **0368298714 hoặc 0963833961**
- Trung tâm Y tế Quận Cầu Giấy: **19003229** hoặc **0913598599**

**Bước 3:** Ban QLTN sẽ phối hợp với Ban chỉ đạo xử lý khủng hoảng PVI và Cơ quan phòng dịch triển khai công tác khai báo dịch tễ (theo mẫu Khai báo dịch tễ của Cơ quan phòng dịch) Người này (F0) xem đã tiếp xúc với những ai (xác định người thuộc nhóm F1, F2, F3, F4, F5), lập hồ sơ theo dõi tiếp những người đó. Đồng thời, phối hợp với Khách thuê vệ sinh khử khuẩn khu vực làm việc của những người đó.

Theo quy định hiện nay:

- F0 là ca Dương tính với virus Sars-Covi-2, lập tức điều trị tại Bệnh viện cách ly tuyệt đối.

- F1 là người tiếp xúc trực tiếp với F0, cách ly tại bệnh viện theo dõi y tế hàng ngày, đồng thời báo cho F2 biết.

- F2 là người tiếp xúc với F1, báo cho Cơ quan phòng dịch rồi làm theo hướng dẫn cách ly của Cơ quan phòng dịch, đồng thời báo cho F3 biết

- F3 là người tiếp xúc với F2, tự cách ly tại nhà.

- F4, F5 theo dõi tình hình các F trên để phân loại mình là F nào có thể thay đổi tùy theo kết quả xét nghiệm.

Dựa trên kết quả điều tra khai báo dịch tễ, Cơ quan phòng dịch sẽ quyết định việc cần phun khử khuẩn 1 tầng hay nhiều tầng của Tòa nhà, trường hợp phức tạp thì sẽ tạm phong tỏa cả Tòa nhà để điều tra dịch tễ và phun khử khuẩn.

Tòa nhà luôn duy trì hoạt động 24/7 số **Hotline 0934539000** để liên lạc xử lý thông tin cần thiết với Khách thuê và Ban chỉ đạo xử lý khủng hoảng PVI /Cơ quan phòng dịch.

Nếu Tòa nhà bị Cơ quan phòng dịch yêu cầu phong tỏa toàn bộ, ngoại trừ Tòa nhà gặp sự cố nghiêm trọng mà Đơn vị/Nhà thầu hỗ trợ xử lý sự cố không tiếp cận/vào được, Ban QLTN đã phân công nhân sự (theo Nhóm phân tách) để đảm bảo vận hành và cung cấp dịch vụ tối thiểu cho Tòa nhà.